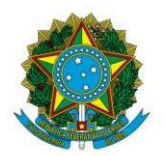

Instituto Federal de Educação, Ciência e Tecnologia de Brasília

#### **EDITAL Nº 02/CSAM, DE 25 DE FEVEREIRO DE 2019.**

# **EDITAL DE CERTIFICAÇÃO DE COMPETÊNCIA E DA CERTIFICAÇÃO DE CONHECIMENTOS E EXPERIÊNCIAS ANTERIORES**

### **1. DA ABERTURA**

**1.1 A COORDENAÇÃO DE ENSINO GERAL DO CAMPUS SAMAMBAIA**, no uso de suas atribuições legais e regimentais, torna público a abertura das inscrições para certificação de competência e para a certificação de conhecimentos e experiências anteriores, de acordo com o cronograma do item 3 deste edital.

**1.2** De acordo com o art.39 da Resolução 010-2013/CS-IFB a oferta dos componentes curriculares dos módulos para Certificação de Competência e para Certificação de conhecimentos e experiências anteriores **é critério docente**, definido em colegiado e implementado pela Coordenação Geral de Ensino, Coordenações de Cursos e Coordenação Pedagógica.

**1.3** A certificação de competência e a certificação de conhecimentos e experiências anteriores são válidas para os componentes curriculares descritos neste edital.

**1.4** As certificações são válidas para aqueles que cursam o módulo do componente curricular do curso pretendido.

**1.5** Os alunos interessados deverão se inscrever para cada componente curricular em formulários separados, um formulário para cada componente.

## **2. DA VALIDADE**

**2.1** O edital é relacionado ao primeiro semestre de 2019.

**2.2** Em relação **à Certificação de conhecimentos e experiências anteriores** são observadas as seguintes premissas:

a. a avaliação para verificação de reconhecimento de conhecimentos e experiências anteriores será realizada pelos docentes das especialidades sob avaliação, a qual emitirá parecer sobre a possibilidade e formas convenientes de aproveitamento;

b. o aluno deverá comprovar exercício profissional ou outro mecanismo não formal que tenha possibilitado a aquisição do (s) conhecimento (s) que se pretende reconhecer;

c. a verificação de rendimentos pela análise do processo dar-se-á com base no parecer do docente, respeitado o mínimo de 75% de similaridade dos conhecimentos com os conteúdos do componente curricular do curso pretendido.

**2.3** Para o Proeja de acordo com o art. 40 da Resolução 010/2013/CS-IFB a **certificação de conhecimentos e experiências anteriores** é a comprovação de habilidades e conhecimentos anteriores relacionados a exercício profissional ou outro mecanismo não formal.

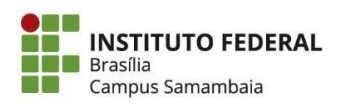

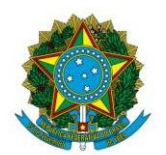

Instituto Federal de Educação, Ciência e Tecnologia de Brasília

**2.4** Não é concedido o aproveitamento de conhecimentos e experiências anteriores para os cursos técnicos integrados, ressalvando-se conhecimentos e experiências anteriores adquiridas através de meios informais por estudantes de **cursos PROEJA.**

# **3. DO CRONOGRAMA, INSCRIÇÃO E PROCEDIMENTOS.**

O processo de certificação seguirá o cronograma abaixo:

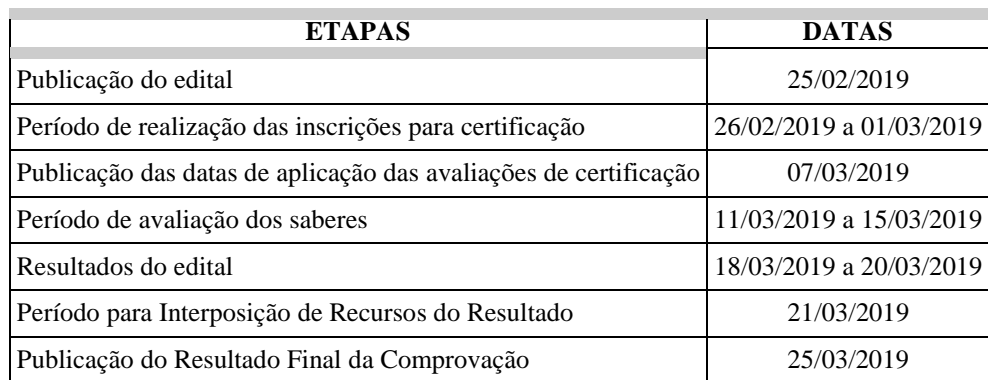

**3.2** O formulário (Anexo I) próprio para cada curso do componente curricular para inscrição estará disponível na recepção do Campus para preenchimento e deve ser entregue no mesmo local do preenchimento a partir **26/02/2019 a 01/03/2019.**

**3.3** Todas as publicações deste edital serão disponibilizadas no Mural da entrada do Campus de acordo com o cronograma descrito, e o horário das publicações será **após às 17h.**

**3.4** O acompanhamento do cronograma é responsabilidade do aluno. Não será fornecida nenhuma informação a respeito do edital na recepção do campus, caso queira poderá procurar as Coordenações de Cursos ou a Coordenação Geral de Ensino.

**3.5** As inscrições para os exames ocorrerão no período de **27/02/2019 a 01/03/2019.**

**3.6** A data e o local para os exames serão publicados no Mural no dia **07/03/2019.**

**3.7** Os exames das certificações serão realizados no período de **11/03/2019 a 15/03/2019**.

**3.8** Os resultados serão divulgados em até cinco dias úteis após a realização de cada exame e publicado no Mural do aluno no período de **18/03/2019 a 20/03/2019.**

# **4. DOS REQUISITOS PARA PARTICIPAÇÃO**

É vedada a participação no edital:

a. É vedada a certificação de competência em componente curricular já cursado anteriormente sem aproveitamento, seja por frequência ou por nota.

b. É vedada a certificação de competência para alunos retidos ou em dependência no componente curricular pleiteado.

c. É vedada a participação do componente curricular que o aluno não esteja cursando neste semestre e não pertença ao mesmo curso.

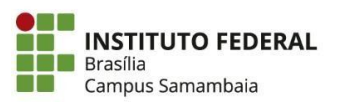

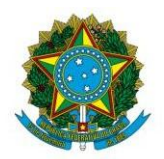

Instituto Federal de Educação, Ciência e Tecnologia de Brasília

# **5. DOS COMPONENTES CURRICULARES, CURSOS, MÓDULOS E MÉTODO AVALIATIVO**

**5.1** O quadro abaixo está descrito o módulo e o componente curricular relacionado e o docente responsável.

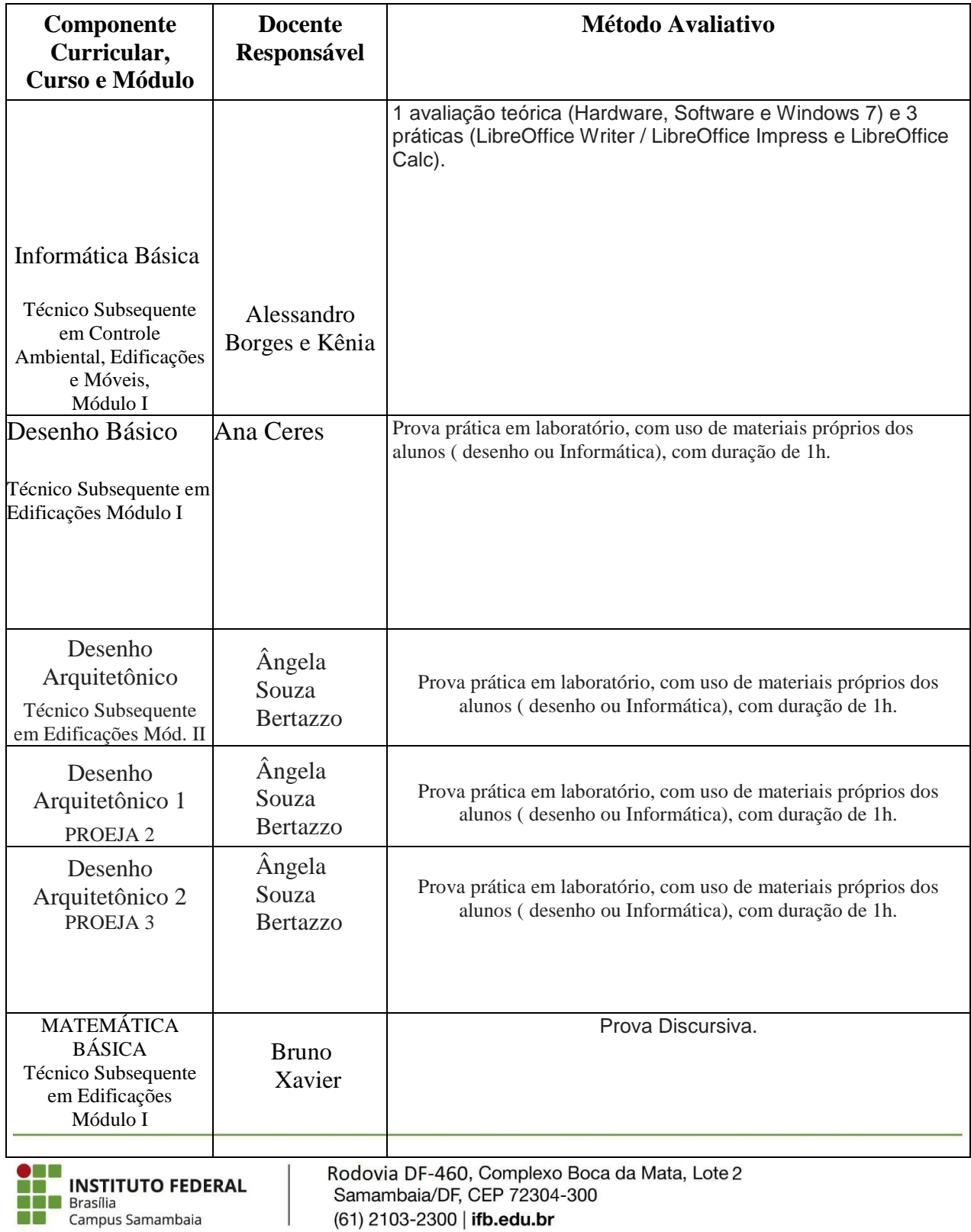

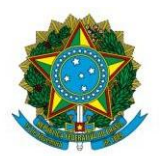

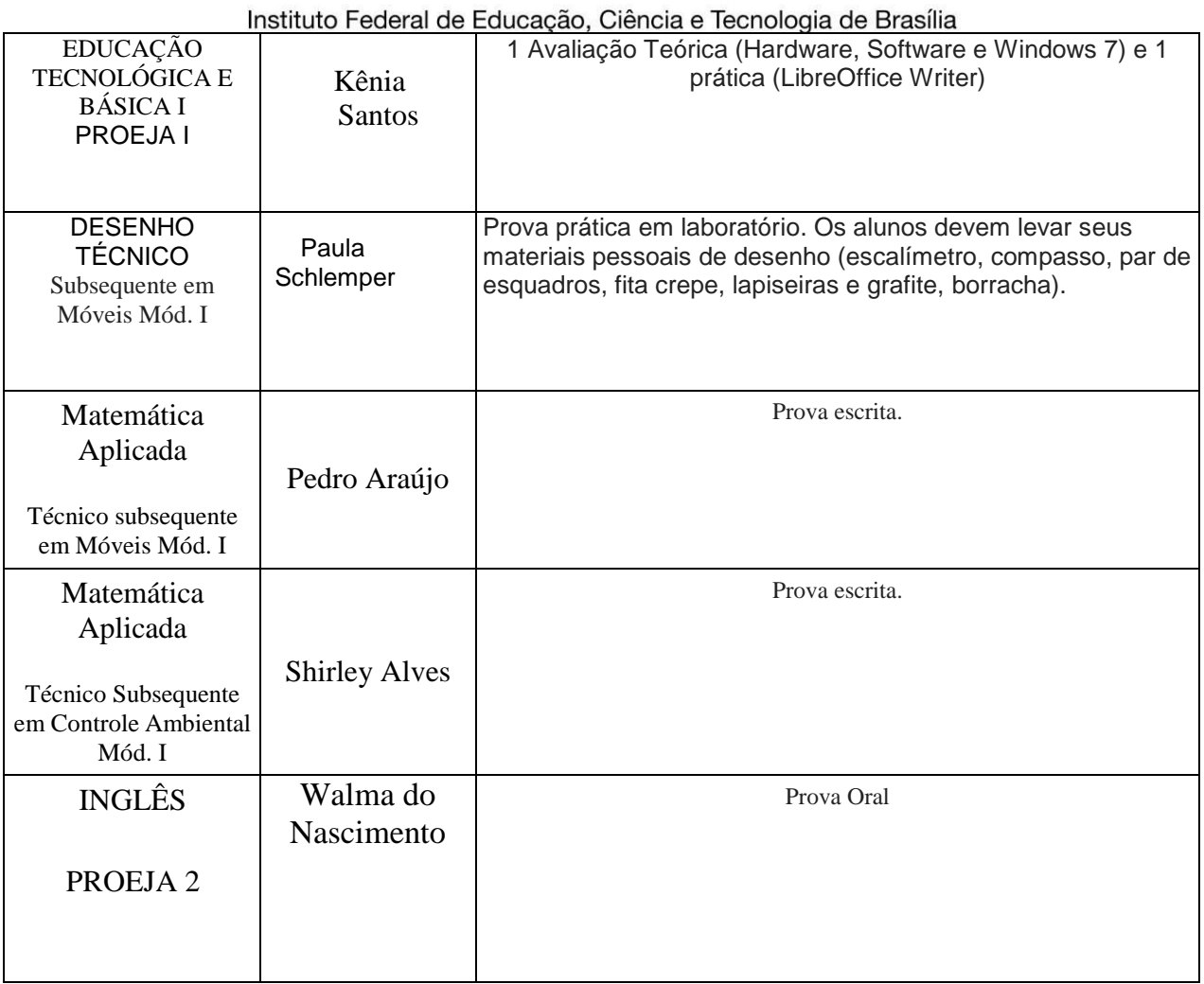

## **6. CONTEÚDOS DOS COMPONENTES CURRICULARES.**

**6.1** De acordo com o Plano de Curso relacionado ao componente curricular do módulo, segue a descrição dos conteúdos.

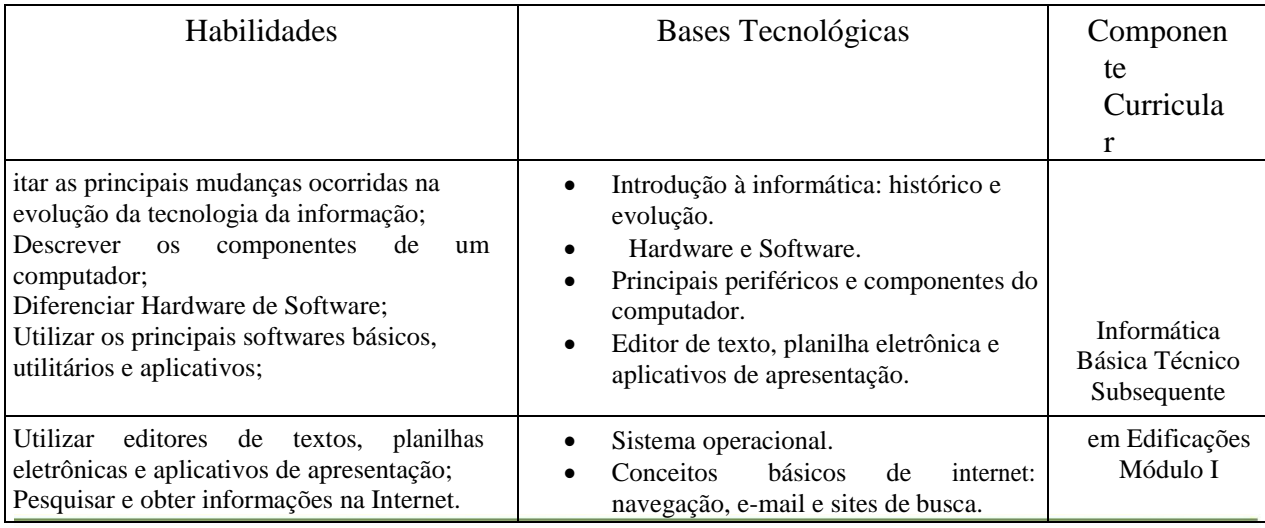

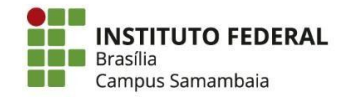

Rodovia DF-460, Complexo Boca da Mata, Lote 2 Samambaia/DF, CEP 72304-300 (61) 2103-2300 | ifb.edu.br

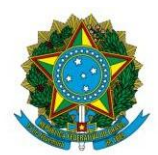

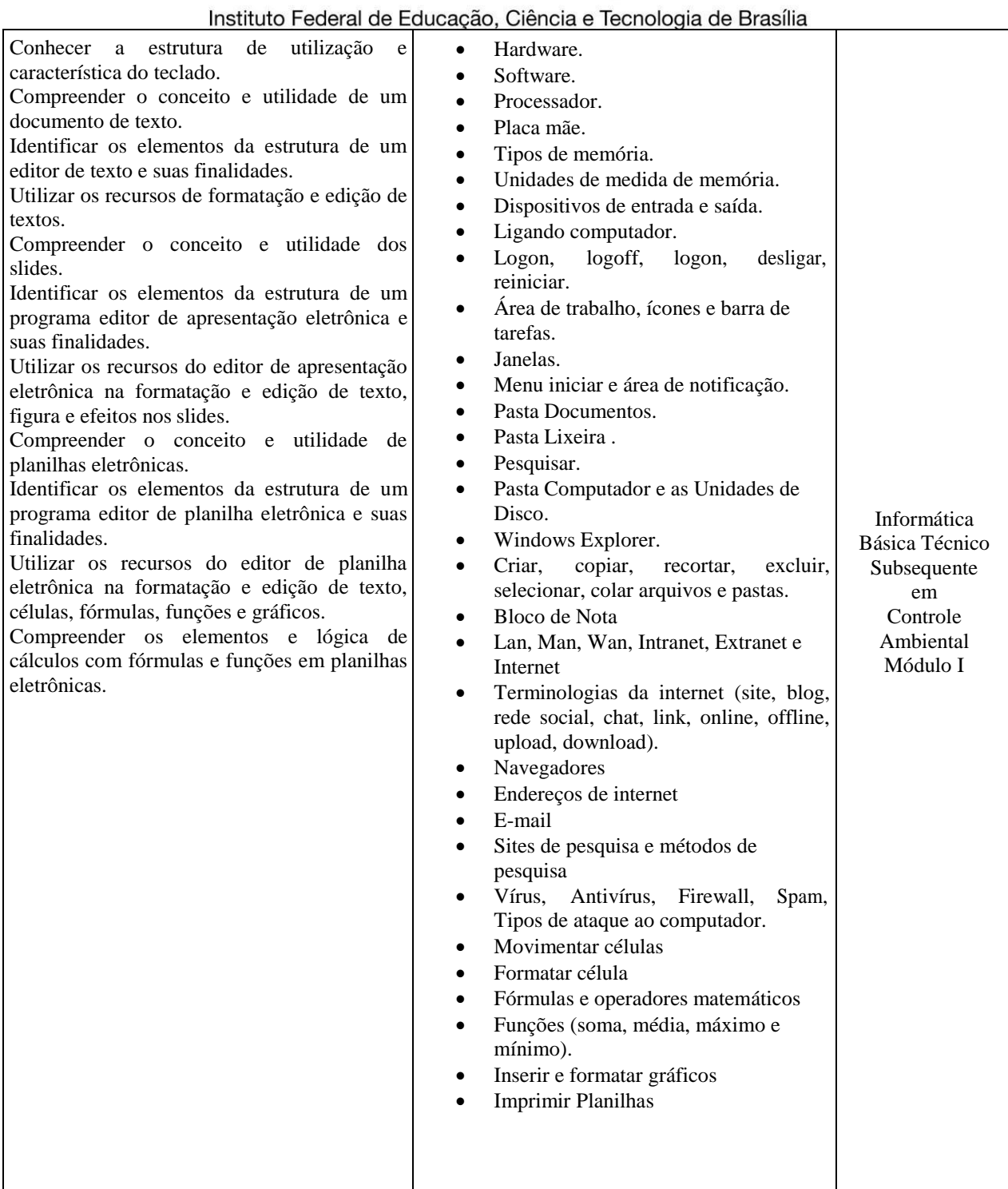

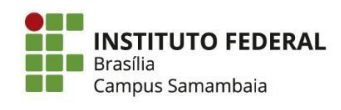

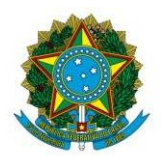

# Instituto Federal de Educação, Ciência e Tecnologia de Brasília

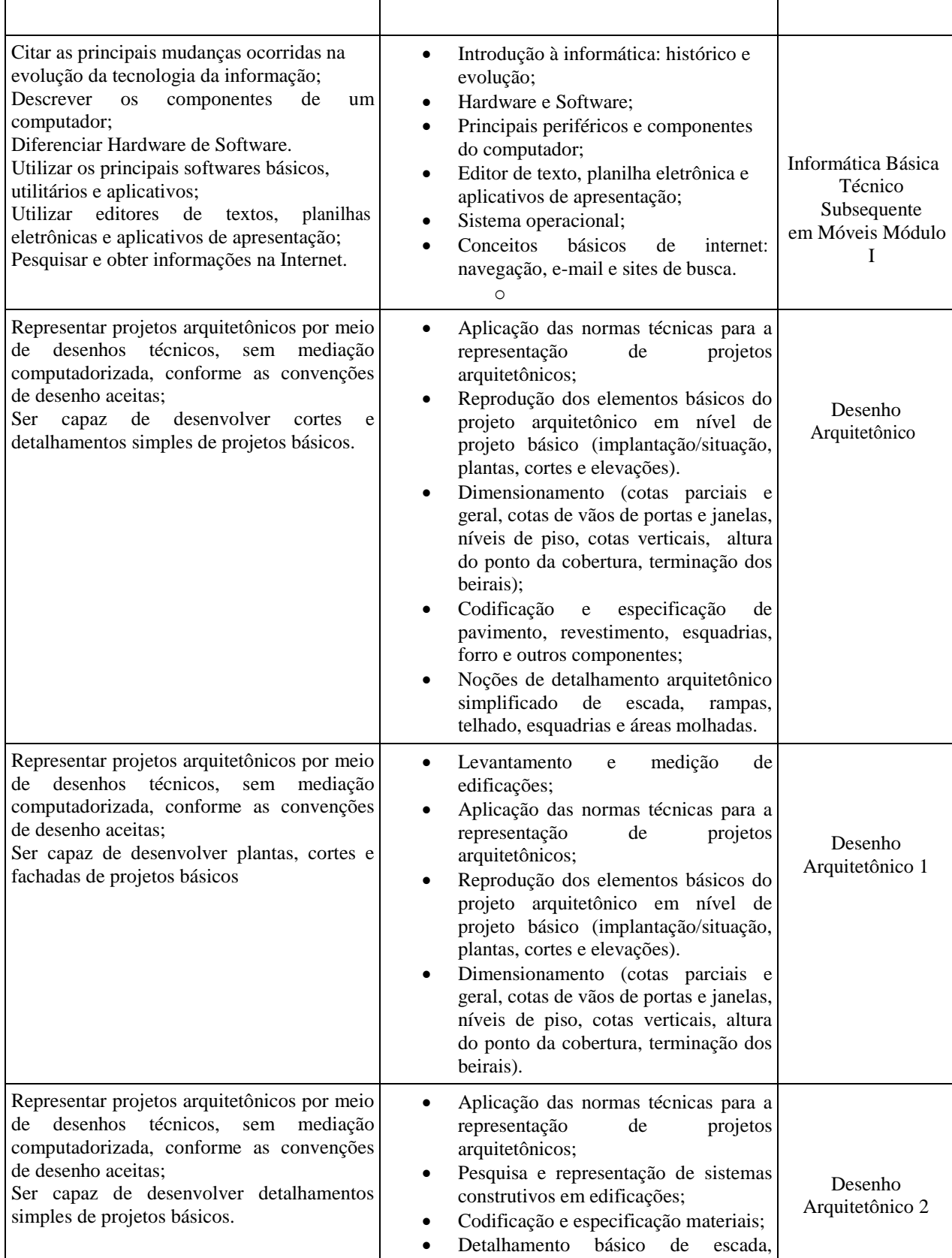

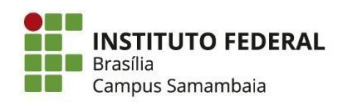

Rodovia DF-460, Complexo Boca da Mata, Lote 2<br>Samambaia/DF, CEP 72304-300 (61) 2103-2300 | ifb.edu.br

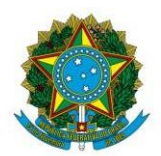

#### Instituto Federal de Educação, Ciência e Tecnologia de Brasília

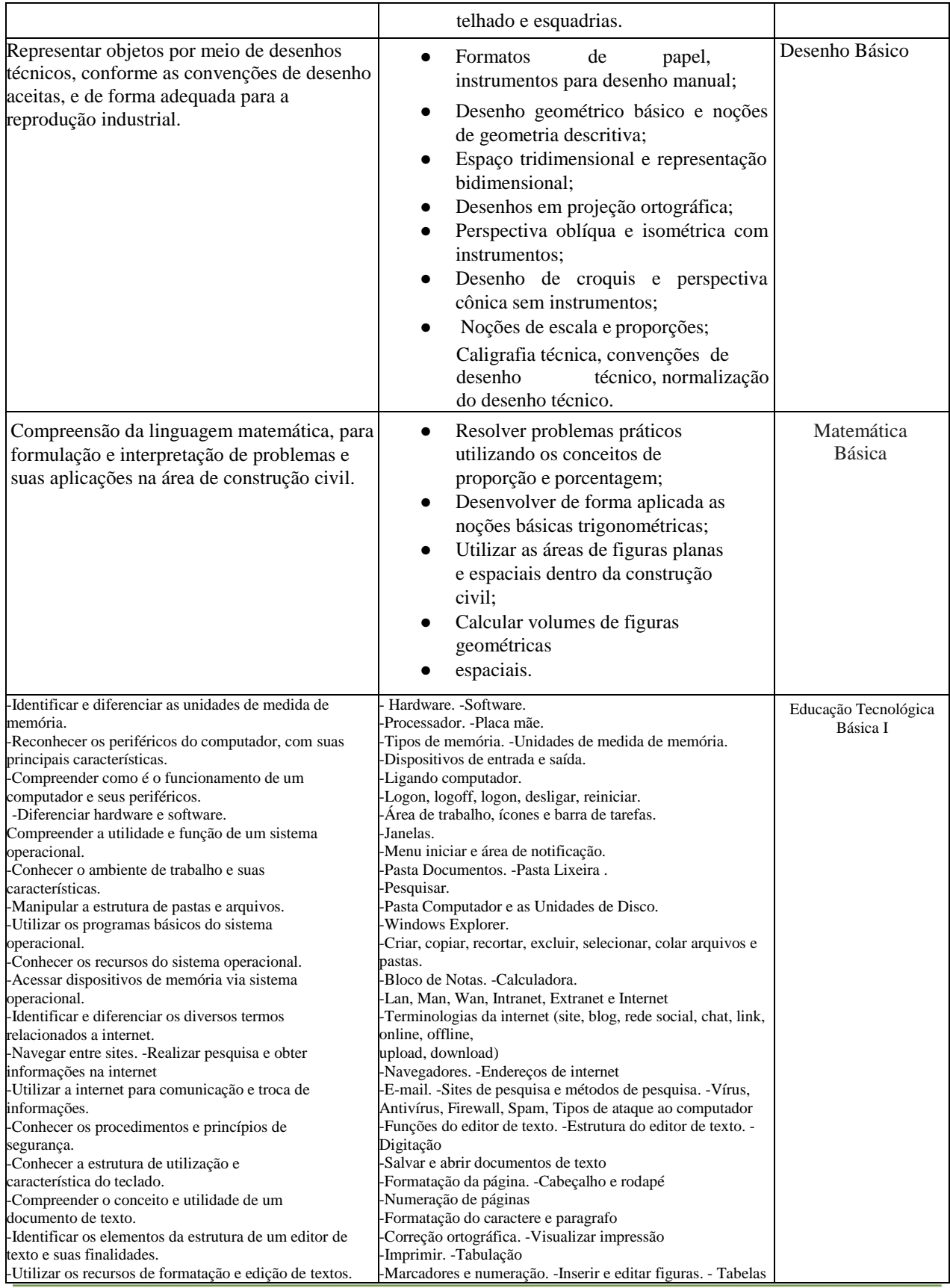

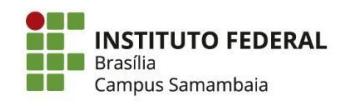

Rodovia DF-460, Complexo Boca da Mata, Lote 2<br>Samambaia/DF, CEP 72304-300 (61) 2103-2300 | ifb.edu.br

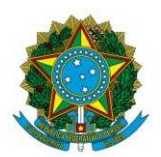

#### Instituto Federal de Educação, Ciência e Tecnologia de Brasília

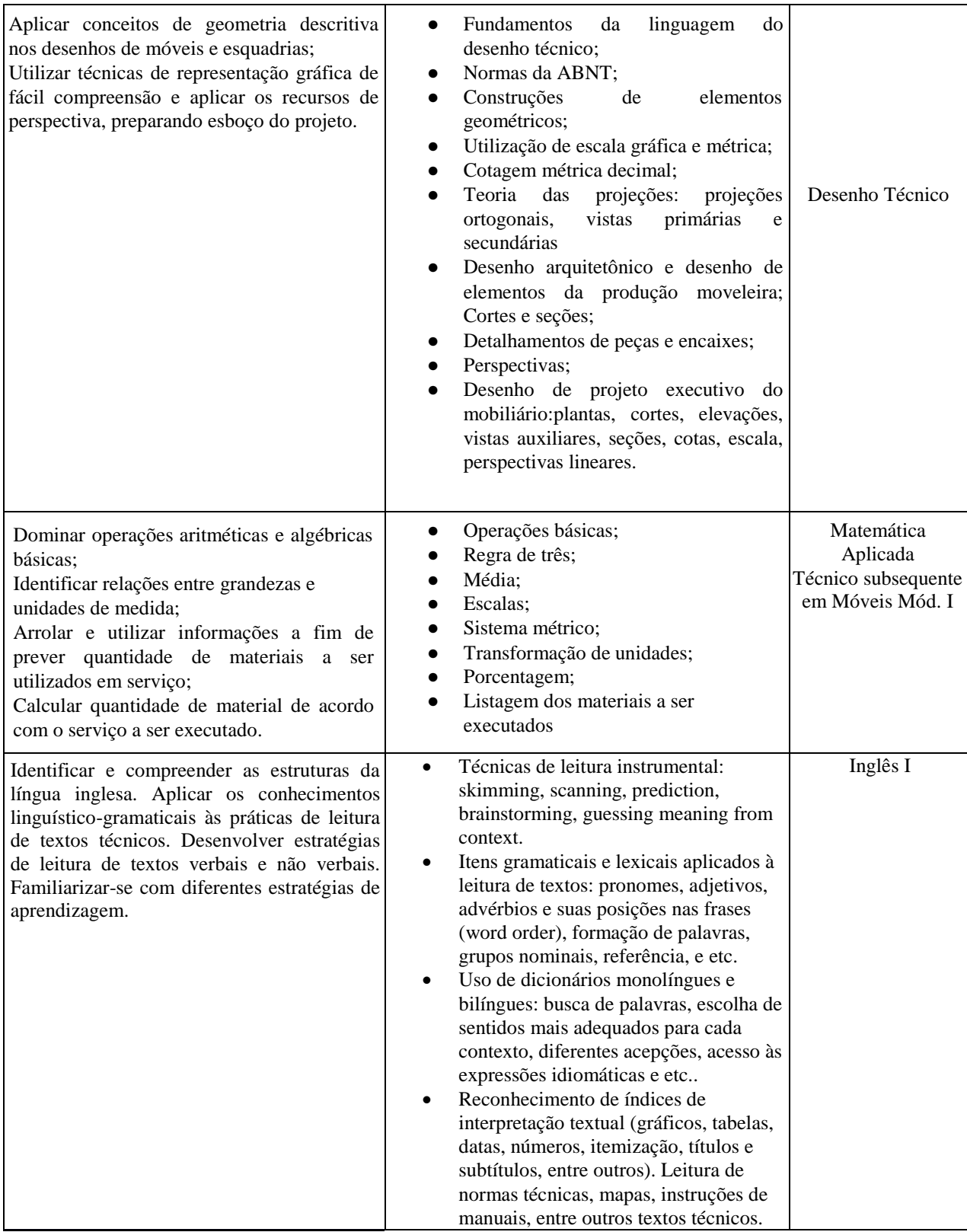

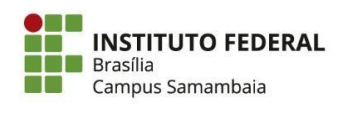

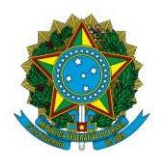

Instituto Federal de Educação, Ciência e Tecnologia de Brasília

# 7. DA APROVAÇÃO

**7.1** Os resultados possíveis serão "aprovado" e "não aprovado". Considerando-se aprovado o aluno com rendimento superior a 60% no exame.

**7.2** O aluno não aprovado no exame de certificação de competência deverá cursar o componente curricular e não poderá realizar novo exame para o mesmo componente curricular.

**7.3** É vedada a certificação de competência em componente curricular já cursado anteriormente sem aproveitamento, seja por frequência ou por nota.

# **8. DAS DISPOSIÇÕES FINAIS**

**8.1** Conforme discriminado a seguir, endereço e o telefone da Coordenação Geral de Ensino do Campus Samambaia:

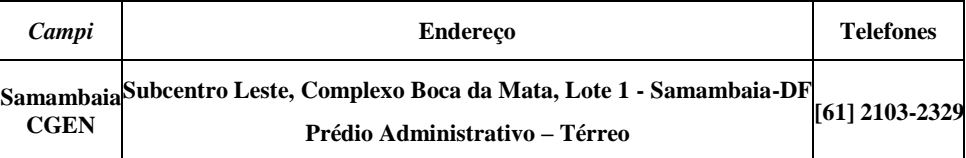

**8.2** Dúvidas e esclarecimentos podem ser respondidos por meio do telefone da Coordenação Geral de Ensino ou diretamente com os Coordenadores de Cursos.

**8.3** É responsabilidade dos candidatos acompanhar todas as etapas de acordo com descrito no item 3, quaisquer comunicados, aviso oficial publicado no Mural do aluno.

**8.4** A Coordenação Geral de Ensino terá a responsabilidade de zelar pela lisura da Certificação junto aos Coordenadores de Curso e Docentes.

**8.5** Os casos omissos serão julgados pelos Coordenadores de Curso, Coordenação Geral de Ensino e Coordenação Pedagógica e o docente relacionado ao componente curricular.

Brasília, 25 de fevereiro de 2018.

Bianca Reis da Silva Coordenação Geral de Ensino – CSAM/IFB Portaria de 325 de 15 de fevereiro de 2018

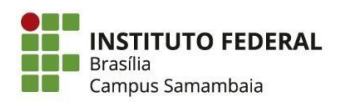

Rodovia DF-460, Complexo Boca da Mata, Lote 2 Samambaia/DF, CEP 72304-300 (61) 2103-2300 | ifb.edu.br

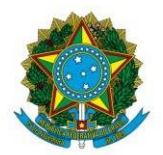

Instituto Federal de Educação, Ciência e Tecnologia de Brasília

#### **ANEXO I**

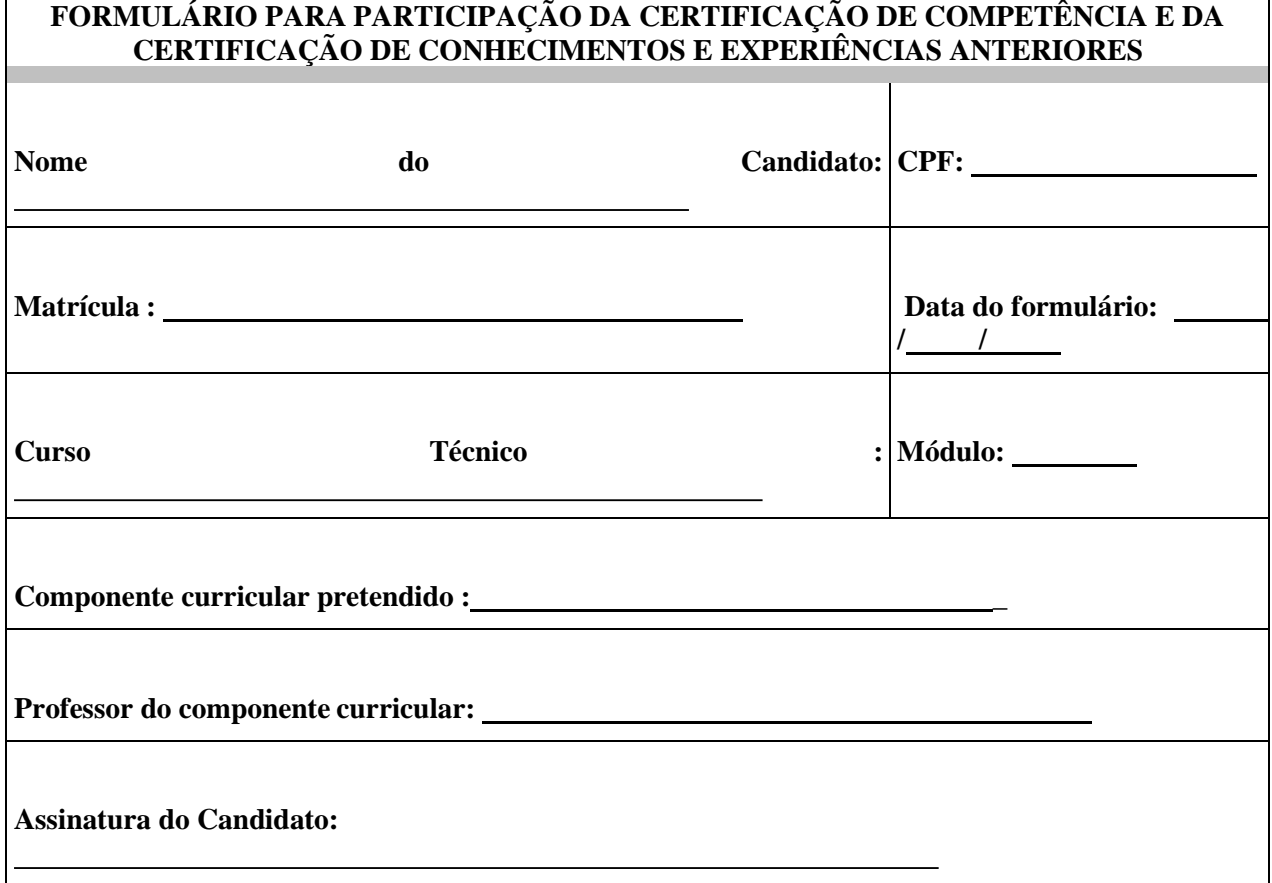

Entregar para o candidato o comprovante do preenchimento do formulário abaixo:

#### **COMPROVANTE DO PREENCHIMENTO DO FORMULÁRIO DE PARTICIPAÇÃO DA CERTIFICAÇÃO DE COMPETÊNCIA E DA CERTIFICAÇÃO DE CONHECIMENTOS E EXPERIÊNCIAS ANTERIORES**

----------✂----------------------------------------------------------------------------------------------------

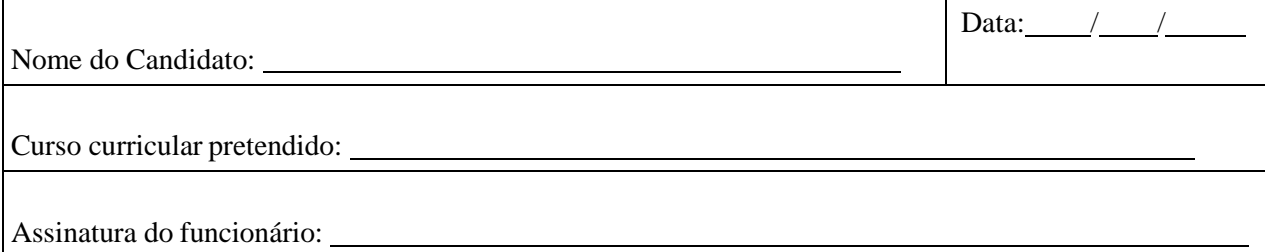

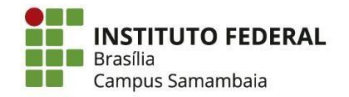

Rodovia DF-460, Complexo Boca da Mata, Lote 2 Samambaia/DF, CEP 72304-300 (61) 2103-2300 | ifb.edu.br